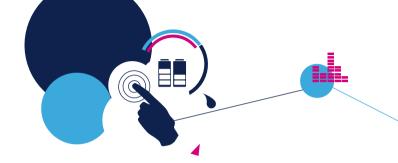

# Augmented Things: A Playground for all with the STM32 Nucleo platform!

Roald NEUQUELMAN

Daniel FAUVARQUE

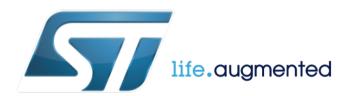

### Agenda 2

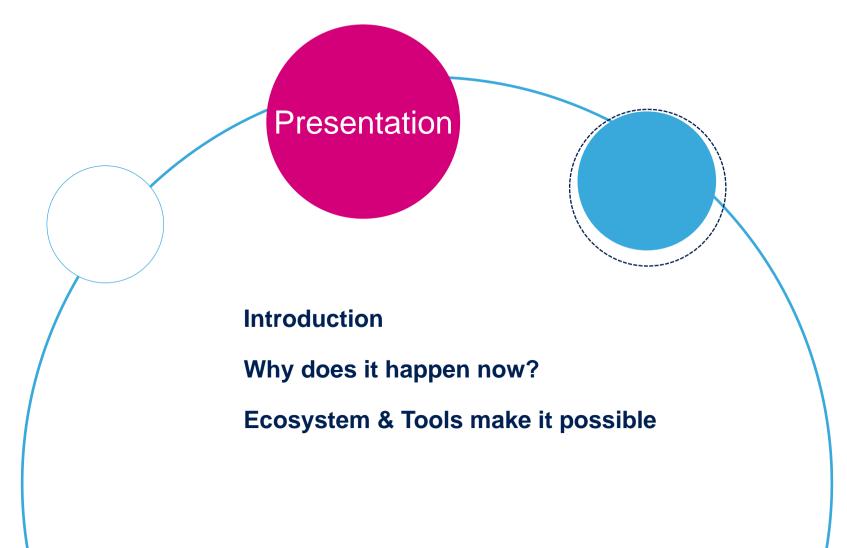

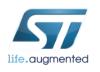

### Pioupiou 3

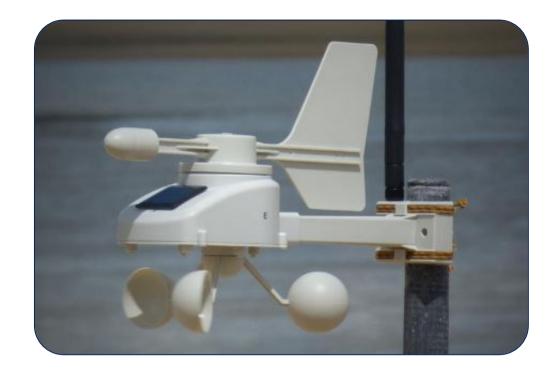

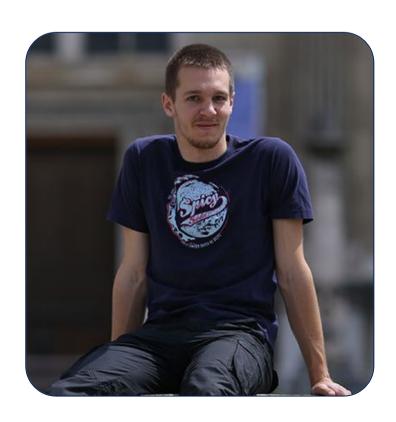

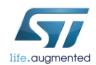

### Hydrao 4

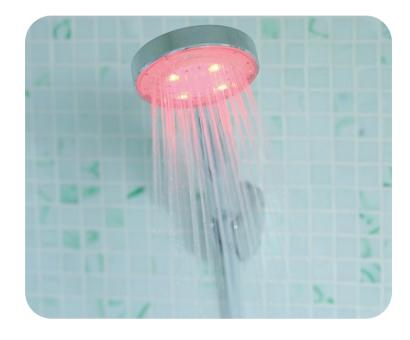

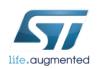

### Smart Things for Augmented Life 5

#### **Smart City**

Reduce traffic congestion Better use of resources Improve security

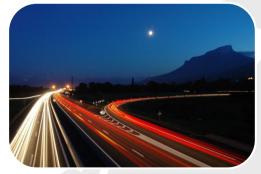

#### **Smart Car**

Reduce emissions Increase safety Save fuel

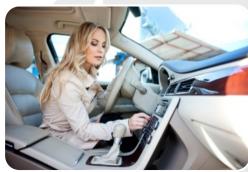

#### **Smart Home**

Make entertainment more interactive and immersive Increase comfort & Save energy

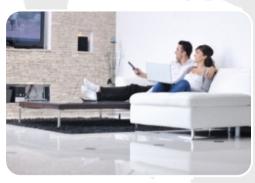

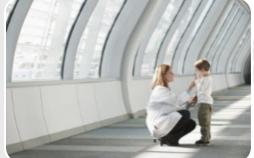

#### **Smart Me – Healthcare**

**Empower patients** Help physicians monitor and diagnose remotely

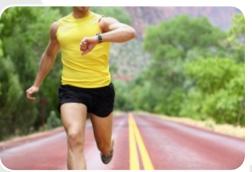

#### **Smart Me – Fitness & Wellness**

Help to lead healthier lives Optimize sports performance Early warning of illness

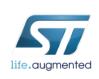

### Augmented Life Architecture

#### Opportunities across the value chain

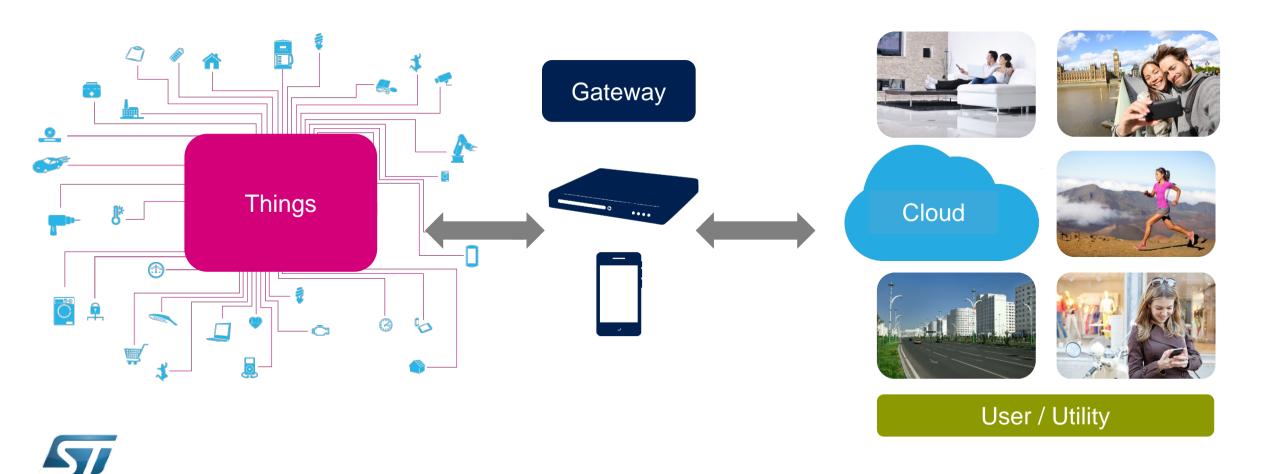

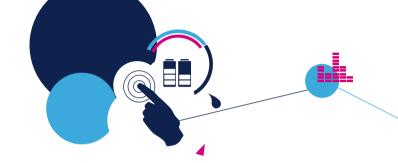

### Why does it happen now?

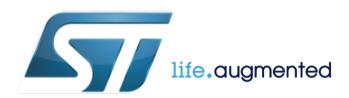

### 

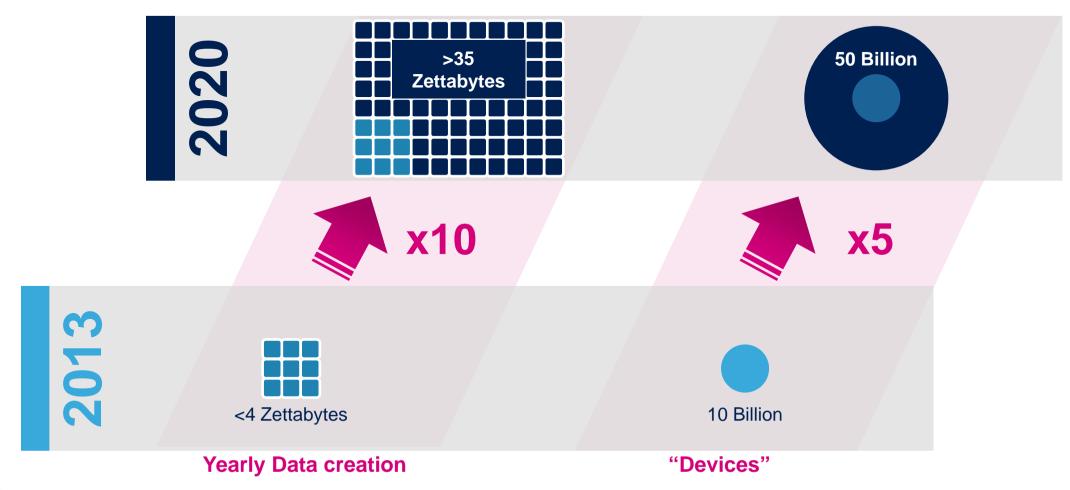

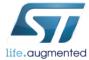

### Drastic Improvement of key HW Factors

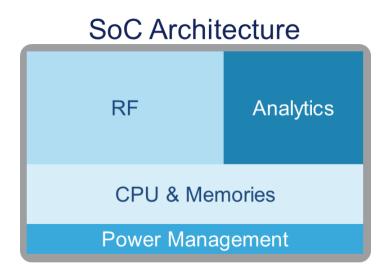

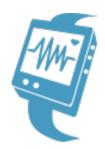

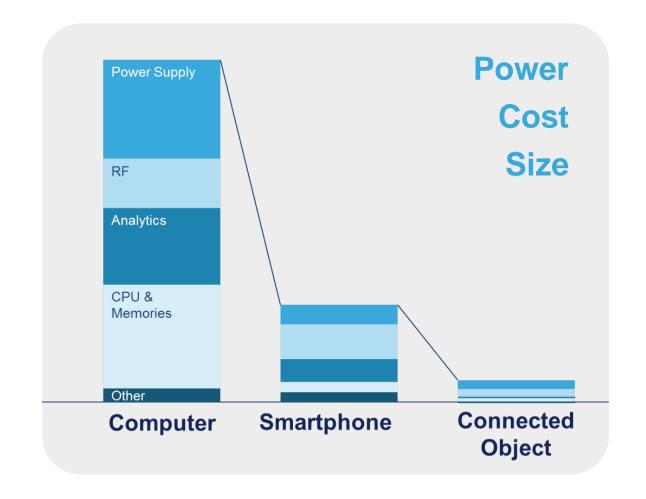

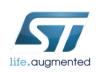

### What does a Developer need? 10

- 1. A developer usually chooses a microcontroller first when designing a new application
  - Need to pick from low power to high performance microcontroller based on application needs
- Next comes selection of the **other key functions** to implement the system
  - Sensing, data conversion, connectivity, power management, actuators ...
- Then the developer needs an **easy to use** Integrated Development Environment to allow fast prototyping, development and production
  - Support of multiple IDE
  - Pre-integrated drivers & sample applications
  - Free of charge tools and embedded software to enable fast and easy development

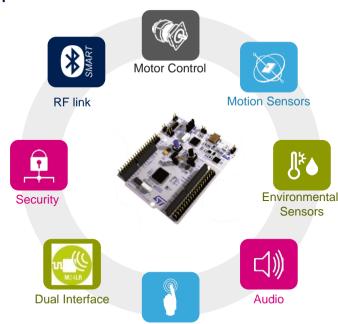

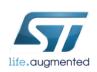

### STM32 Portfolio Positioning

#### 9 product series / 32 product lines available today

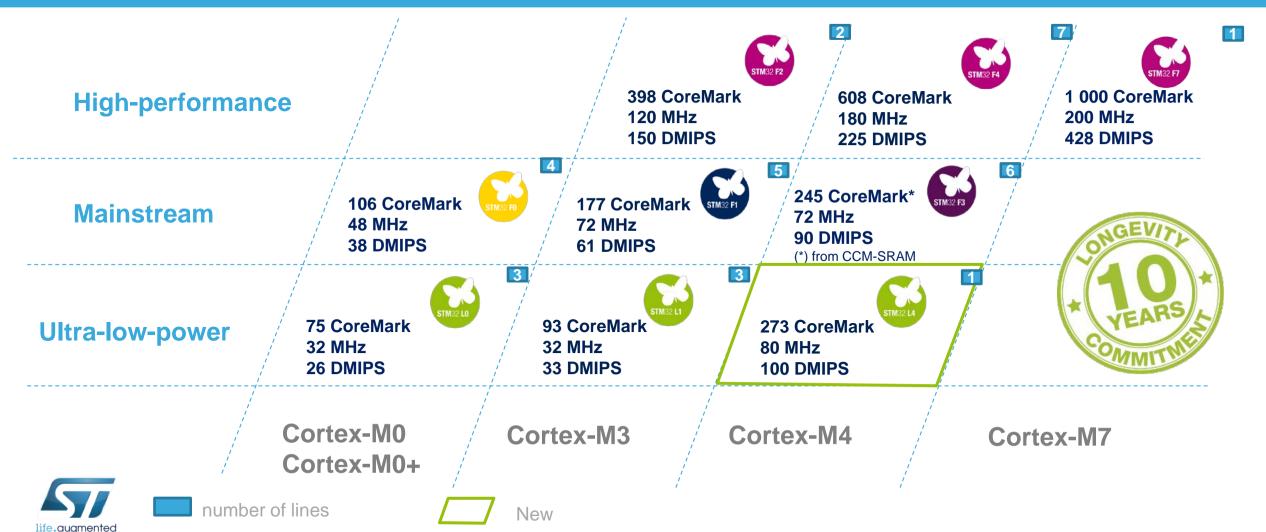

### The Building Blocks are already here 12

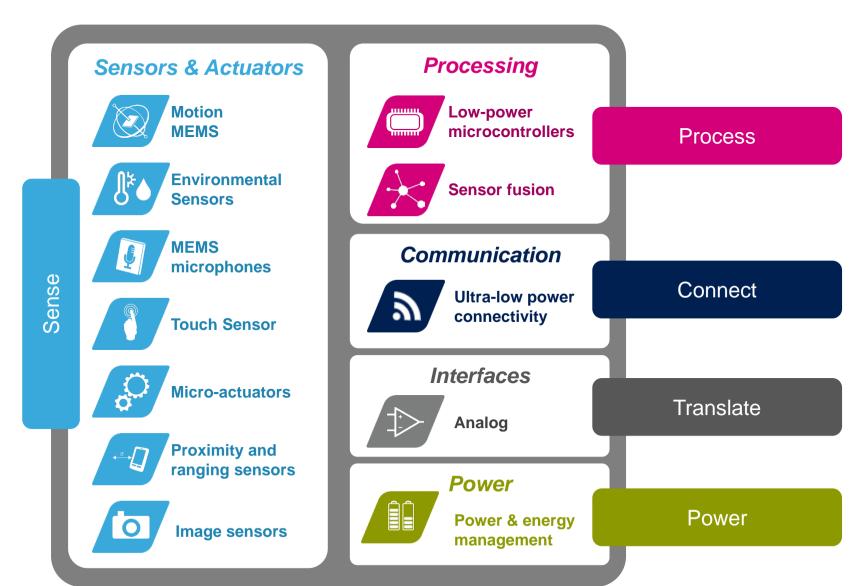

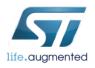

### Lowering the Barriers for Developers 13

#### Easy Access to technology

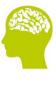

Idea

Rapid Device & SW Development

Open Development **Environment** 

Closer to final Form factor Device

Field Test

Final Device Form factor

**Production SW** 

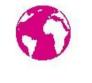

Market

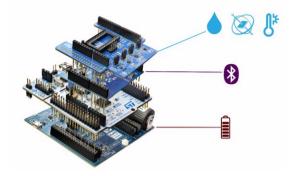

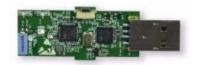

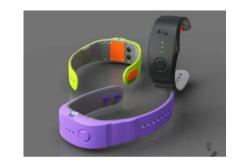

Fast, flexible, affordable and based on commercial components

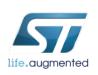

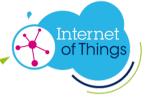

### New technologies enables Connected Objects 14

#### **Existing Infrastructure**

Global **smartphone** network

**Residential** broadband penetration

IPv6

**Cloud** computing

#### **Available Technologies**

**Low Power** 

**Small** 

**Affordable** 

Easy to use

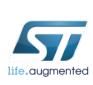

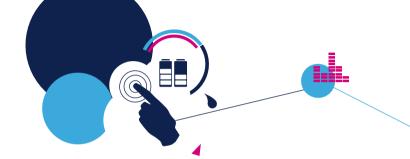

### Tools & Environment make it possible

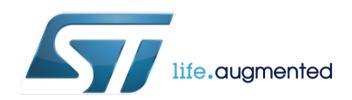

### What is an Ecosystem? 16

#### **Hardware Development** Tools

Evaluation and Promotion boards **Debug Probes Communication Bridges** Mass Programming tools

#### **Software Development Tools**

**Configuration Tools Development & Debugging Tools Monitoring Tools** 

Open source

**Partners** 

#### **Ecosystem**

#### **Embedded Software**

HAL / Drivers **RTOS** Firmware Stacks **Application Bricks** 

#### **Information and sharing**

Web site Product selectors Communities & Social Media ST-designed

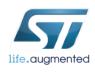

### STM32 Open Development Environment

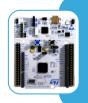

STM32 Nucleo development boards

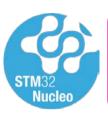

STM32 Nucleo expansion boards

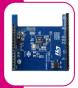

STM32Cube software

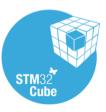

STM32Cube expansion software

Developer community and support

Compatibility with multiple Development Environments

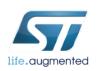

### STM32 Open Development Environment 18

#### **Rapid Prototyping**

- Modular hardware enables broad deployment through a standardized development framework
- Stack multiple expansion boards to add power management, sensors, connectivity and more to the STM32 Nucleo development boards
- Intuitive software tools offer: code examples and documentation to get up and running quickly
- Price competitive boards

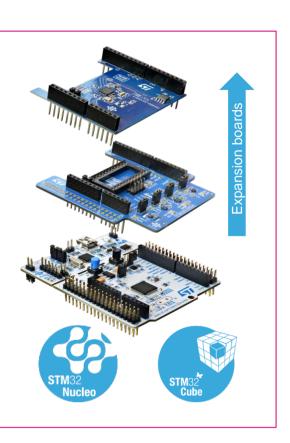

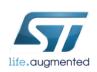

### STM32 Nucleo 19

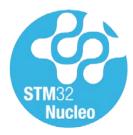

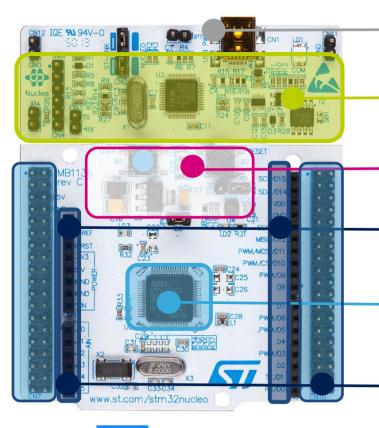

Flexible board power supply: through USB or external source

Integrated ST-Link/V2-1: mass storage device flash programming

2 push buttons, 2 color Leds

Arduino extension connectors: easy access to add-ons

One STM32 MCU flavor with 64 pins

Morpho extension headers: direct access to all MCU I/Os

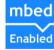

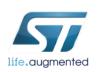

### ST Nucleo Expansion Board Offer 20

The building blocks Your need **DATA COLLECT** Sensor **DATA TRANSMIT** Connectivity **DATA ACCESS** Audio **DATA CREATE** Actuator **DATA POWER** Power **DATA PROCESS Process** 

**Software** 

life.auamented

#### Our answer

STM32 Open **Development Environment** 

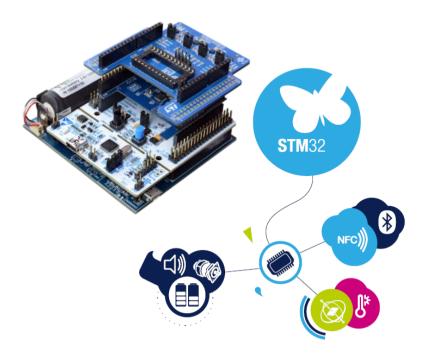

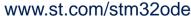

### Software Tools ST offer – Positioning 21

STM32CubeMX

Partners IDEs

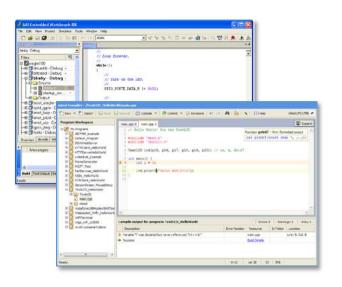

**STMStudio** 

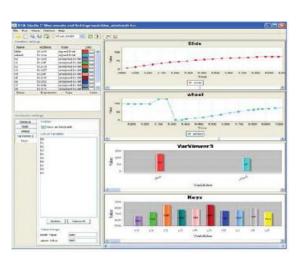

Generate Code

Compile and Debug

Monitor

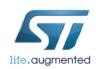

### Embedded Software ST offer – Positioning

STM32Snippets

STM32Cube and Std Libraries

CMSIS and Mbed SDK

Virtual Machines
And models

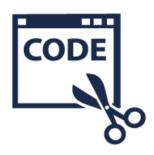

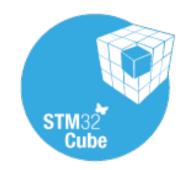

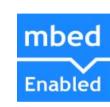

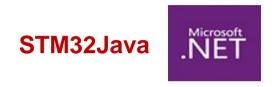

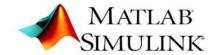

High optimization Low portability

Average optimization STM32 Portability

Low optimization ARM Portability

Low optimization Large Portability

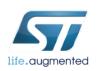

### Information and Sharing

#### ST.COM

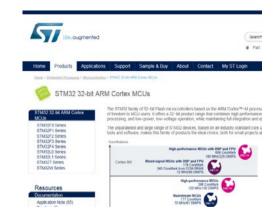

#### ST MCU Finder

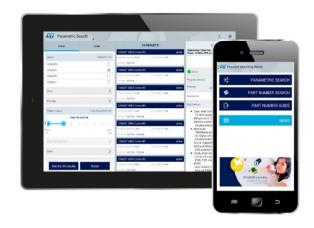

#### Various social media

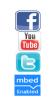

ST Forums on microcontrollers
Facebook.com/stm32
YouTube.com/STonlineMedia
Twitter.com/@ST\_World
Mbed.org

Information

**MCU Selection** 

Communities and Social Media

- + Local trainings / Technical Support
  - + Local Sales forces / Distributors

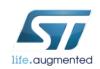

### **STM**32 STM32CubeMX

### STM32Cube and Mbed 24

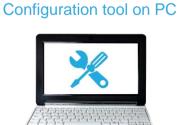

C code generation<sup>1</sup> for initialization, depending on user choices

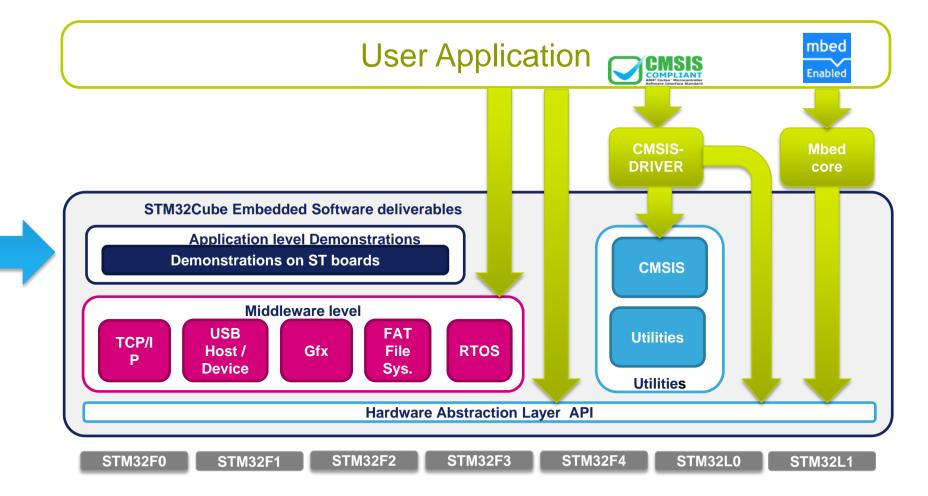

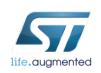

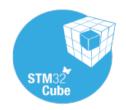

### STM32CubeMX

#### STM32CubeMX, microcontroller configuration, step-by-step

- Step 1: Select the microcontroller
  - Through easy filtering capabilities
- Step 2: Configure the microcontroller
  - Pinout wizard
  - Clock tree wizard
  - Peripherals and middleware wizards
  - Power consumption wizard1
- Step 3: Initialization code generation
  - Generates code for your favorite IDE
  - Works with STM32Cube Embedded software offer!

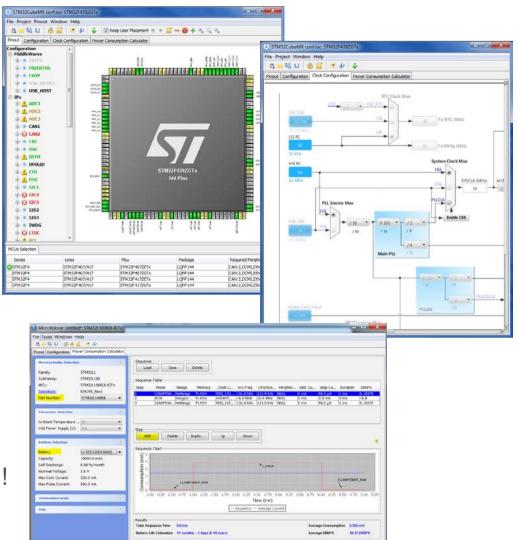

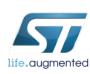

## Software offer STM32Java

- Partnership ST/IS2T
- PC Tools + Dedicated STM32xxxJ
- Ubiquity with same binary code running on different Platforms (PC, MCU/MPU/iOS&Android, ...)

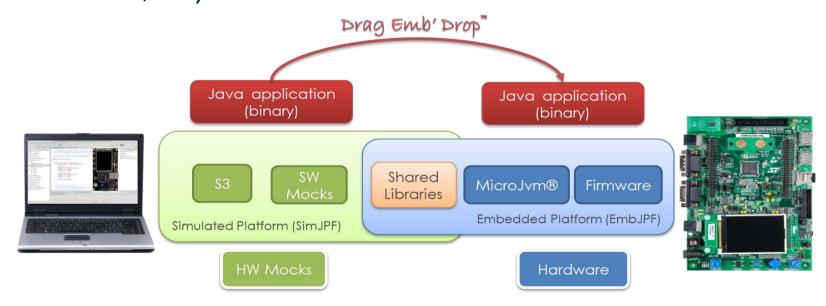

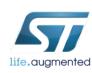

### **STMStudio**

### Free ST Monitoring tool

- Takes benefit from low cost STLink-V2 debugging probe
- Ability to select any global variable of your program to be monitored, just providing the compiled file (elf)
- Several acquisition methods:
  - 100% non-intrusive one!
  - Application-synchronized one
- Ability to monitor the behavior of chosen variables, through a collection of graphical widgets

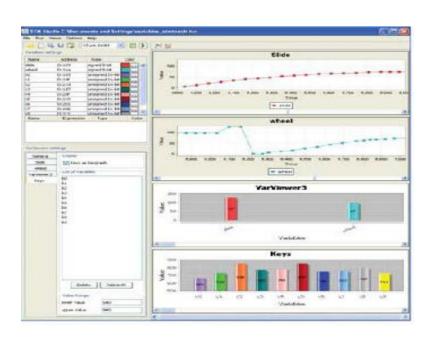

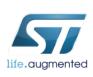

### Takeaways

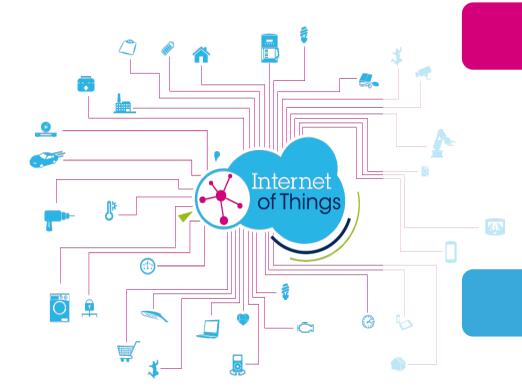

Big opportunity as electronics penetrate new sectors with the IoT

Need easy access

All the key components are already here

ST has a solution to make access to electronics easy

**Fast** 

**Easy** 

STM32 Open Development Environment

Open licenses

Affordable

Commercial grade components

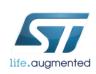

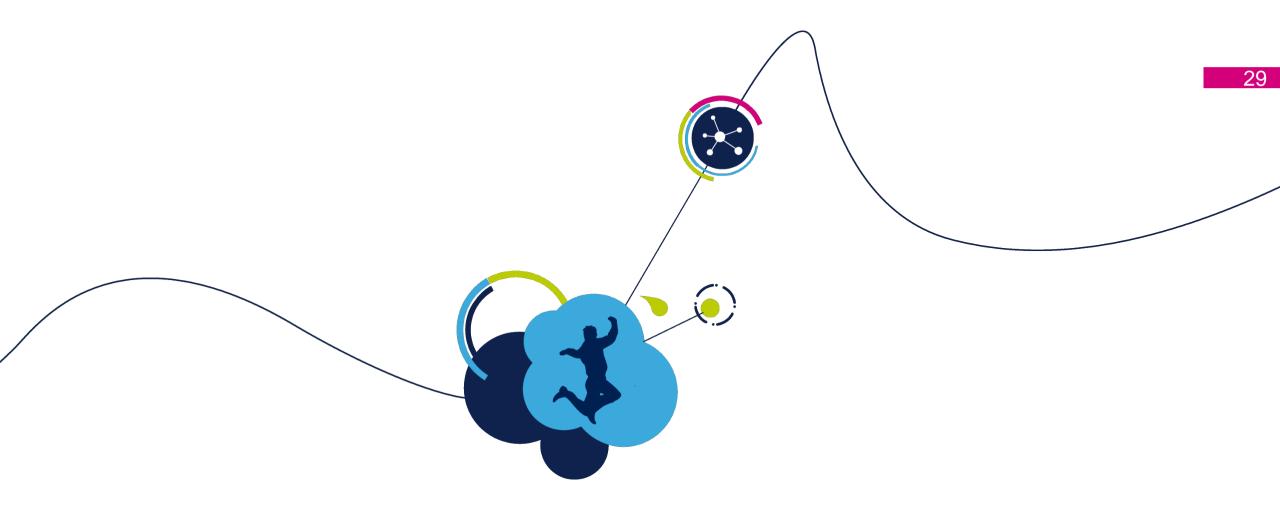

### Thank You!

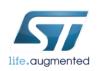